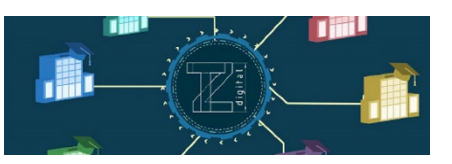

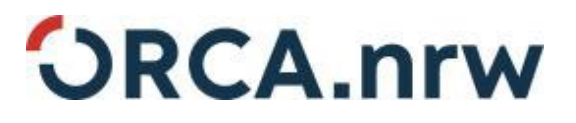

## **Prüfungsvorbereitungsaufgaben "CAD (Computer Aided Design)"**

Urheber: Laura Altland, Fabian Dillenhöfer, Bernd Künne, Ulrike Willms

Lizenz: CC BY 4.0 (https://creativecommons.org/licenses/by/4.0/legalcode)

Ausgenommen aus der Lizenz sind Logos und Normen.

## **Prüfungsvorbereitungsaufgabe 6 – Isometrische und dimetrische Projektion eines Bauteiles**

Zeichnen Sie die isometrische und dimetrische Projektion des dargestellten Bauteiles einschließlich aller verdeckten Kanten mithilfe eines CAD-Programmes. Die Bauteile sollen in einem Maßstab von 1:1 unter Berücksichtigung der vorgegebenen Ansichten gezeichnet werden. Beachten Sie hierbei, dass bei der 3-Tafel-Projektion die Seitenansicht von **links** dargestellt wird. Für die isometrische und dimetrische Projektion soll die Seitenansicht von **rechts** sichtbar dargestellt werden.

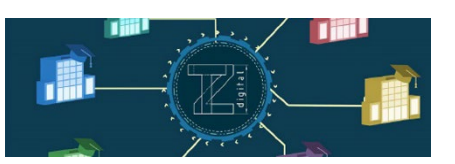

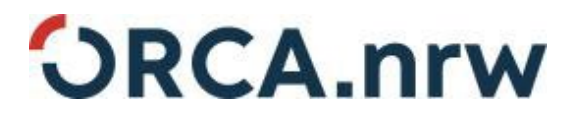

Isometrische Projektion  $D_1^{\dagger}$  $Syr$ 

Dimetrische Projektion

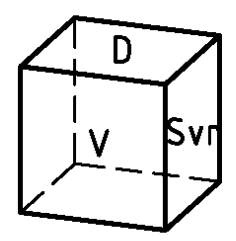

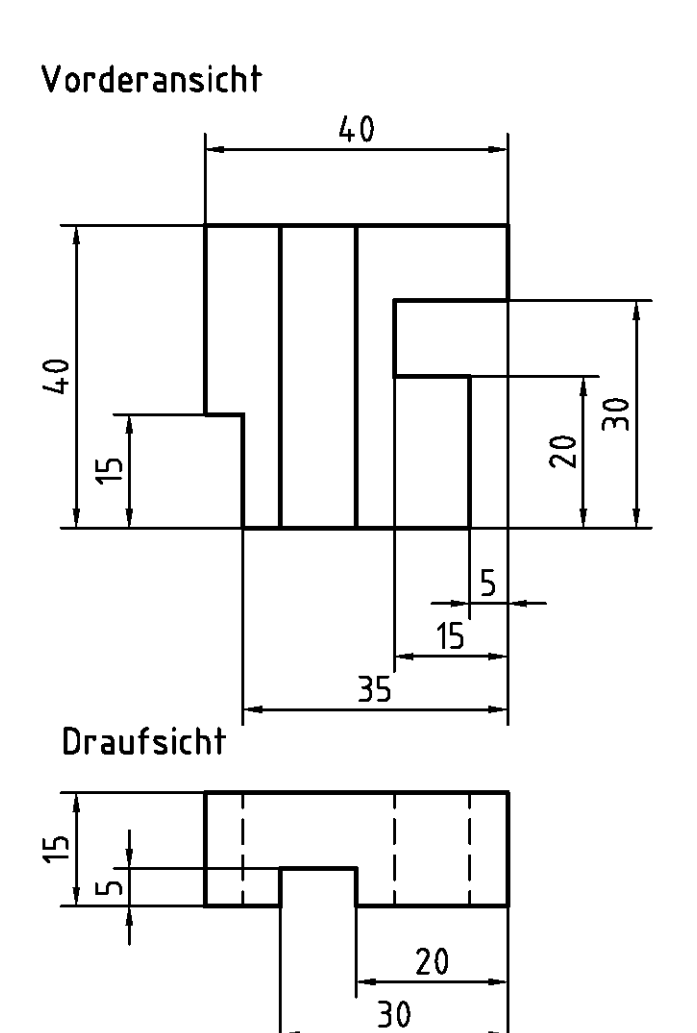

Seitenansicht von links

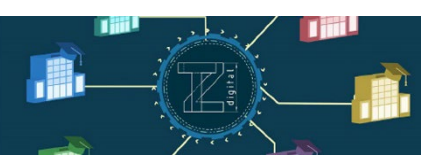

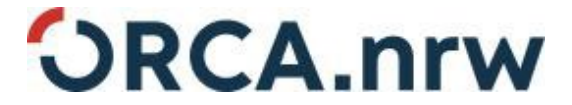

**Lösung zur Prüfungsvorbereitungsaufgabe 6 – Isometrische und dimetrische Projektion eines Bauteiles:**

## Isometrische Projektion

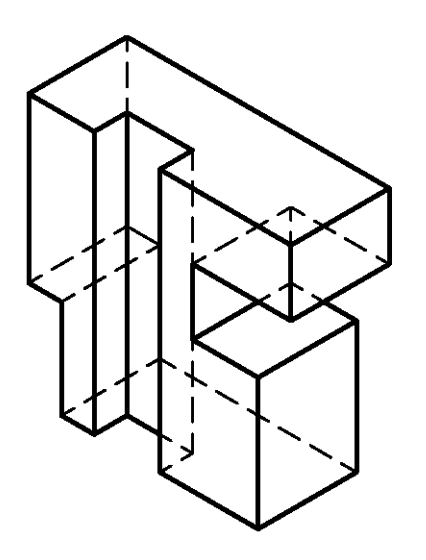

Dimetrische Projektion

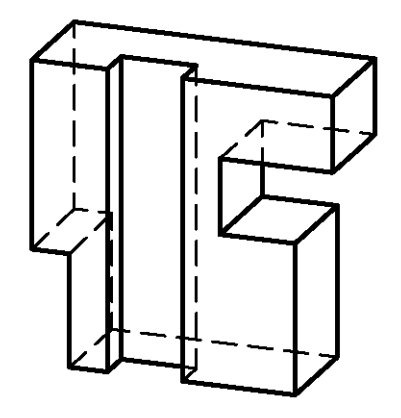